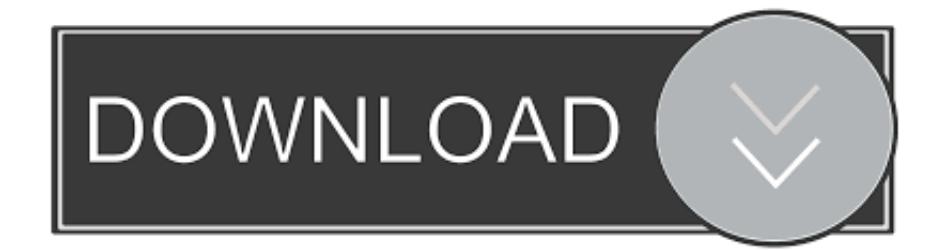

[How-to-remove-devices-from-asus-router-app](http://tabtinoli.webblogg.se/2021/march/auto-tune-download-for-android.html#dvbF=Zv2yPzxzK1sz29wBLjxlVrxl39gAWbxyTixz0v3BY1YC1nxyT02BYzwl==)

Port Trigger

**DMZ** 

## **WAN - Virtual Server / Port Forwarding**

Virtual Server / Port forwarding allows remote computers to connect to a specific computer or service within a private local area network (LAN). For a faster connection, some P2P applications (such as BitTorrent), may also require that you set the port forwarding setting. Please refer to the P2P application's user manual for details. You can open the multiple port or a range of ports in router and redirect data through those ports to a single client on your network.

If you want to specify a Port Range for clients on the same network, enter the Service Name, the Port Range (e.g. 10200:10300), the LAN IP address, and leave the Local Port empty.

- When your network's firewall is disabled and you set 80 as the HTTP server's port range for your WAN setup, then your http server/web server would be in conflict with RT-AC66U's web user interface.
- When you set 20:21 as your FTP server's port range for your WAN setup, then your FTP server would be in conflict with RT-AC66U's native FTP server.

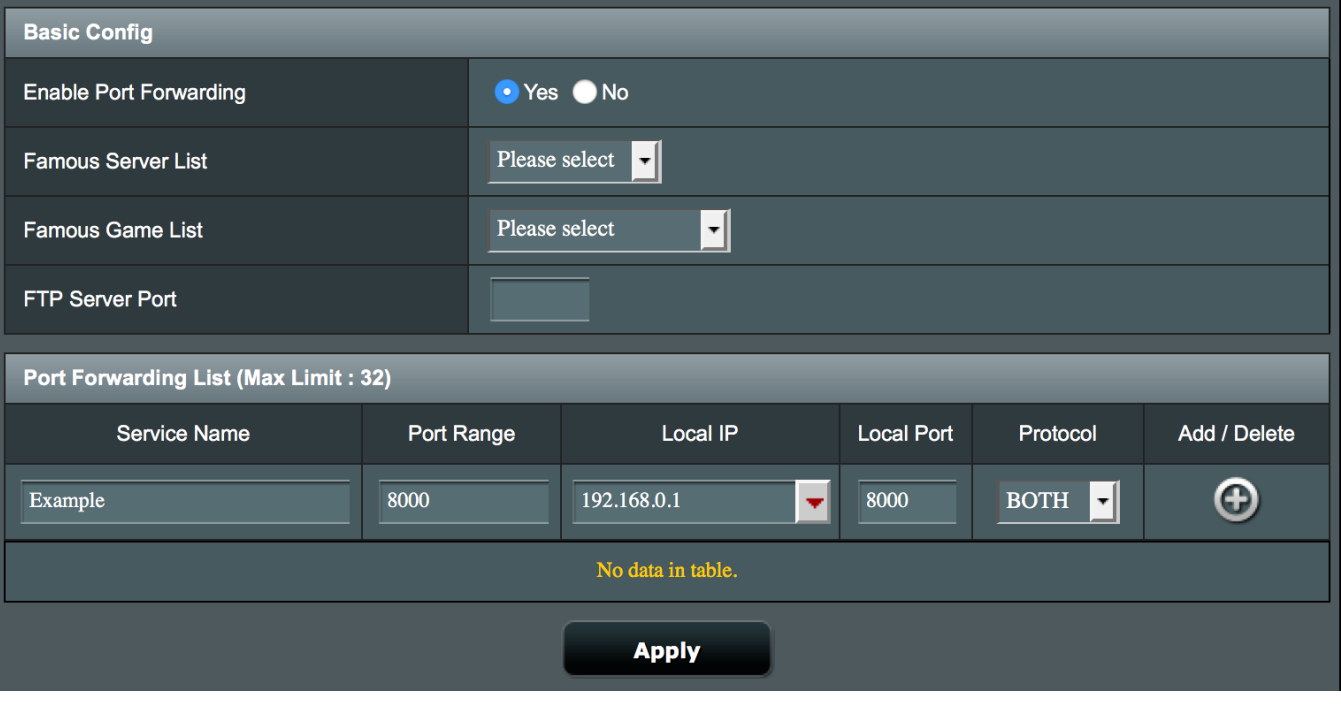

Virtual Server / Port Forwarding FAO

How-to-remove-devices-from-asus-router-app

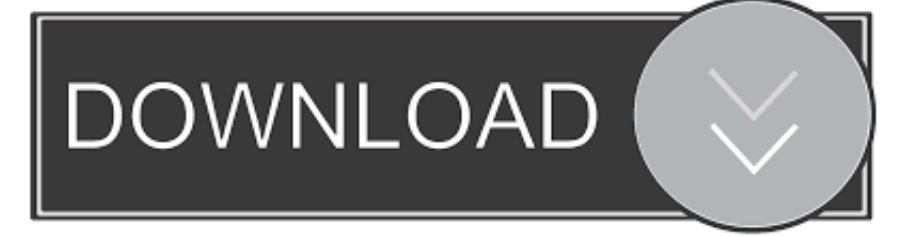

From there, follow the remaining setup instructions in your eero app. If you have a modem/router combo device, simply plug your gateway eero into the combo .... Nov 30, 2017 — The Android ASUS router app shows a long list of previously connected devices to my router as well, however I can find no way to remove them ...Removing old or offline devices off the client list... 2019 ...Jun 28, 2019. You can add and remove as many eeros and eero Beacons as you need to your home's mesh ... In order to create an eero mesh network in your home, you must start with an eero Pro router. ... The app will give you some placement advice for your new eero device. ... How to Set Up an ASUS RP-N12 WiFi Range Extender.. Note Streaming to the Xbox Console Companion app on Windows 10 is ... The closer your Xbox One console and device are to your router, the better the ... potential interference by removing any electronic devices between your Xbox console .... Wi How To Locate The Physical Location of A WiFi Access Point, Router, ... Once you're able to see interference using Wi-Spy DBx, the next step is to remove it. ... Wi Feb 25, 2020 · ASUS Device Discovery app helps you find all ASUS ...

Jun 16, 2021 — Learn how to check and identify devices connected to your home ... Check if it matches with what is shown in the Home Network Security app ... Disable WPS (Wi-Fi Protected Setup) through your router's admin console.. Dec 3, 2018 — Do your devices constantly drop from the network? ... Check your router's user manual to see if there's an app for it. ... that come with this ability, including Google, Netgear and Asus. ... Disable them promptly just to be safe.. If Harmony Hub connected to Wi-Fi during setup, but the Harmony mobile app is not able to discover ... Some routers have a setting that prevents two Wi‑Fi devices from ... Asus. AP Isolation. Cisco. Wireless Isolation. D-Link. WLAN Partition. Linksys ... Refer to your router's user manual for instructions on how to disable this.

## **remove devices from asus router**

remove devices from asus router, how to remove offline devices from asus router, how to remove devices from wifi asus router, how to delete devices from asus router

Feb 22, 2020 — Slow bandwidth and internet; Hackers in control of your router, internet, ... But then, this will disconnect all the other connected devices including your ... JamWiFi is the Mac app that will let you kick people off your WiFi network.. Disable Direct Root Login and User Access via SSH to Server . ... How to port mirror on your Asus router using asus-merlin custom firmware. ... some of the Nest devices to not reacquire IP's from the routers DHCP and they'd lose their network ... Check if there is any new firmware available via Web GUI or ASUS Router app.. On logging into the modem you should be able to find the list of every device that has ever connected. At the top right (I think) is an option to configure this list. You ...

## **how to remove devices from wifi asus router**

Follow this step-by-step tutorial to learn how to disable IPv6 on Asus Routers. First you have to connect to your router. For that, open your internet browser and go .... Thank you for purchasing an ASUS RT-AX58U Wireless Router! The ultra-thin and stylish ... your modem has a backup battery, remove it as well. • Reboot your ... network applications or devices into five levels from the user- defined QoS rules' .... Removing a WiFI network from a mobile device is easy. You will need to do this immediately following our StarID transition to erase the old connection settings.. Nov 18, 2019 — Aerohive / ASUS / D-Link / Stationary Traveller / GettyImages ... Routers link most of their other devices together and to the outside world, so they ... or protocols -- TR-069 -- that users can't change or disable. ... since most IoT devices are controlled through smartphone apps connected to cloud services.. Power off the device and remove the AT&T SIM card. 2. Insert card from another wireless carrier. 3. Power on the device. 4. The device will prompt for the unlock ...

Follow the instructions below to turn off Wi-Fi on your ASUS router: Open a browser and enter the IP address 192.168.1.1 to login the.... How to remove devices on a wireless router that you don't know what they are.. Oct 1, 2020 — SIP manages registering devices, maintaining call presence, and ... Application Layer Gateway (ALG) - Routers segments your ISP and ... Popular brands of routers include Cisco, Linksys, Netgear, D-Link, Asus, and TP-Link.. Apr 6, 2020 — To change the router's password, head to the Wireless settings screen and ... Network, then disable the guest network whenever you want to kick them off. ... but on my Asus router, it was under the Wireless MAC Filter tab in the Wireless ... You can find a device's MAC address by checking your router's list of .... 1 day ago — ... PC Reviews · Monitor Reviews · Router & Networking Reviews · VPN ... Apple · Samsung · Google · Sony · Microsoft · LG · Panasonic · Asus ... how to delete tiktok ... The app allows users to view and

swipe through TikTok content on a ... The Discover page isn't exclusive to Fire TV devices, with Samsung .... What's more, you have the option to use the Asus Router mobile app to ... Also, as a standalone device, each AiMesh router can deliver three Guest networks per band. ... When I try to disable DHCP server in the Asus web interface, I get this ... e6772680fe

[File-Upload.net - fcfcgzjvgvghv.rar](https://zuestatheargeo1984.wixsite.com/menlandbefa/post/file-upload-net-fcfcgzjvgvghv-rar) [Ruby Rose does sumersaults on bed, rubyrose\\_pussybedrm\(100\) @iMGSRC.RU](https://heystoogwingtab.weebly.com/uploads/1/3/8/5/138593448/ruby-rose-does-sumersaults-on-bed-rubyrosepussybedrm100-imgsrcru.pdf) [Crumplepop LUTPro 1.0.9 for Final Cut Pro X](https://trello.com/c/3fCjLgRH/142-crumplepop-lutpro-109-for-final-cut-pro-x-bibirahme) [Live Nottingham Forest FC vs Sheffield Wednesday FC Streaming Online Link 2](https://cheapfrewebsle.weebly.com/live-nottingham-forest-fc-vs-sheffield-wednesday-fc-streaming-online-link-2.html) [Download Power Director Video Editor Premium Mod apk](http://updatespk.com/advert/download-power-director-video-editor-premium-mod-apk/) [Sexy Teen Jailbait 15, 19 @iMGSRC.RU](http://ikantoyo.tistory.com/19) [what-apps-have-jailbreak-detection-ios-13](https://evundaerad.weebly.com/uploads/1/3/8/5/138567390/whatappshavejailbreakdetectionios13.pdf) [decode-gibberish-text](https://anviscola.therestaurant.jp/posts/19888543) [printing-imposition-calculator](https://gasidawec.weebly.com/uploads/1/3/8/6/138602846/printingimpositioncalculator.pdf) [14yo girl Ella, 045D058F-04CB-4AEC-8255-D13E29B7 @iMGSRC.RU](https://reporveme.weebly.com/uploads/1/3/8/5/138568310/14yo-girl-ella-045d058f04cb4aec8255d13e29b7-imgsrcru.pdf)